**[Ogłoszenie o konkursie w](https://rpo.dolnyslask.pl/ogloszenie-o-konkursie-w-ramach-poddzialania-7-1-3-inwestycje-w-edukacje-przedszkolna-podstawowa-i-gimnazjalna-zit-aj/) [ramach poddziałania 7.1.3](https://rpo.dolnyslask.pl/ogloszenie-o-konkursie-w-ramach-poddzialania-7-1-3-inwestycje-w-edukacje-przedszkolna-podstawowa-i-gimnazjalna-zit-aj/) [Inwestycje w edukację](https://rpo.dolnyslask.pl/ogloszenie-o-konkursie-w-ramach-poddzialania-7-1-3-inwestycje-w-edukacje-przedszkolna-podstawowa-i-gimnazjalna-zit-aj/) [przedszkolną, podstawową i](https://rpo.dolnyslask.pl/ogloszenie-o-konkursie-w-ramach-poddzialania-7-1-3-inwestycje-w-edukacje-przedszkolna-podstawowa-i-gimnazjalna-zit-aj/) [gimnazjalną – ZIT AJ](https://rpo.dolnyslask.pl/ogloszenie-o-konkursie-w-ramach-poddzialania-7-1-3-inwestycje-w-edukacje-przedszkolna-podstawowa-i-gimnazjalna-zit-aj/) [\(Infrastruktura szkół](https://rpo.dolnyslask.pl/ogloszenie-o-konkursie-w-ramach-poddzialania-7-1-3-inwestycje-w-edukacje-przedszkolna-podstawowa-i-gimnazjalna-zit-aj/) [podstawowych i gimnazjalnych\)](https://rpo.dolnyslask.pl/ogloszenie-o-konkursie-w-ramach-poddzialania-7-1-3-inwestycje-w-edukacje-przedszkolna-podstawowa-i-gimnazjalna-zit-aj/)**

# **Etapy weryfikacji:**

- [Lista projektów, które spełniły kryteria wyboru](http://rpo.dolnyslask.pl/wp-content/uploads/2018/03/Lista-proj.-któ.-spełn.-kryt.-wyb.-proj.-i-uzy..-kolej.-najw.-liczb.-pkt.-z-wyróż-proj.-wybr.-do-dof.-zmiana-listy-28.02.2018.pdf) [projektów i uzyskały kolejno największą liczbę punktów,](http://rpo.dolnyslask.pl/wp-content/uploads/2018/03/Lista-proj.-któ.-spełn.-kryt.-wyb.-proj.-i-uzy..-kolej.-najw.-liczb.-pkt.-z-wyróż-proj.-wybr.-do-dof.-zmiana-listy-28.02.2018.pdf) [z wyróżnieniem projektów wybranych do dofinansowania](http://rpo.dolnyslask.pl/wp-content/uploads/2018/03/Lista-proj.-któ.-spełn.-kryt.-wyb.-proj.-i-uzy..-kolej.-najw.-liczb.-pkt.-z-wyróż-proj.-wybr.-do-dof.-zmiana-listy-28.02.2018.pdf)[zmiana listy 28.02.2018 r.](http://rpo.dolnyslask.pl/wp-content/uploads/2018/03/Lista-proj.-któ.-spełn.-kryt.-wyb.-proj.-i-uzy..-kolej.-najw.-liczb.-pkt.-z-wyróż-proj.-wybr.-do-dof.-zmiana-listy-28.02.2018.pdf)
- [Lista projektów, które spełniły kryteria wyboru](http://rpo.dolnyslask.pl/wp-content/uploads/2016/02/Lista-projektów-wybranych-dodofinansowania-7.1.3-075-ZIT-AJ-zmiana.pdf) [projektów i uzyskały kolejno największą liczbę punktów,](http://rpo.dolnyslask.pl/wp-content/uploads/2016/02/Lista-projektów-wybranych-dodofinansowania-7.1.3-075-ZIT-AJ-zmiana.pdf) [z wyróżnieniem projektów wybranych do dofinansowania –](http://rpo.dolnyslask.pl/wp-content/uploads/2016/02/Lista-projektów-wybranych-dodofinansowania-7.1.3-075-ZIT-AJ-zmiana.pdf) [zmiana listy w ramach naboru RPDS.07.01.03-](http://rpo.dolnyslask.pl/wp-content/uploads/2016/02/Lista-projektów-wybranych-dodofinansowania-7.1.3-075-ZIT-AJ-zmiana.pdf) [IZ.00-02-075/16 – 30.03.2017](http://rpo.dolnyslask.pl/wp-content/uploads/2016/02/Lista-projektów-wybranych-dodofinansowania-7.1.3-075-ZIT-AJ-zmiana.pdf)
- [Lista projektów, które spełniły kryteria wyboru](http://rpo.dolnyslask.pl/wp-content/uploads/2016/12/Lista-projektów-wybranych-dodofinansowania-7.1.3-075-ZIT-AJ.pdf) [projektów i uzyskały kolejno największą liczbę punktów,](http://rpo.dolnyslask.pl/wp-content/uploads/2016/12/Lista-projektów-wybranych-dodofinansowania-7.1.3-075-ZIT-AJ.pdf) [z wyróżnieniem projektów wybranych do dofinansowania w](http://rpo.dolnyslask.pl/wp-content/uploads/2016/12/Lista-projektów-wybranych-dodofinansowania-7.1.3-075-ZIT-AJ.pdf) [ramach naboru RPDS.07.01.03-IZ.00-02-075/16](http://rpo.dolnyslask.pl/wp-content/uploads/2016/12/Lista-projektów-wybranych-dodofinansowania-7.1.3-075-ZIT-AJ.pdf)
	- [Regulamin pracy KOP](http://rpo.dolnyslask.pl/wp-content/uploads/2016/12/Regulamin-KOP-ZIT-konkurs-07.03.161.pdf)
	- [Skład Komisji Oceny Projektów](http://rpo.dolnyslask.pl/wp-content/uploads/2016/12/Informacja-o-składzie-Komisji-Oceny-Projektów-7.1-075.pdf)
- [Lista projektów skierowanych do oceny merytorycznej w](http://rpo.dolnyslask.pl/wp-content/uploads/2016/11/Lista-proj-skierowanych-do-oceny-merytorycznej-7.1-075.pdf) [ramach naboru RPDS.07.01.03-IZ.00-02-075/16 – 22.11.2016](http://rpo.dolnyslask.pl/wp-content/uploads/2016/11/Lista-proj-skierowanych-do-oceny-merytorycznej-7.1-075.pdf)
- [Lista projektów po ocenie zgodności ze Strategią ZIT AJ](http://rpo.dolnyslask.pl/wp-content/uploads/2016/08/Lista-proj-po-oc.-zgod-ze-strat-ZIT-zakw-do-kol-etapu-RPDS.07.01.03-IZ.00-02-075-16.pdf) [w ramach naboru RPDS.07.01.03-IZ.00-02-075/16 –](http://rpo.dolnyslask.pl/wp-content/uploads/2016/08/Lista-proj-po-oc.-zgod-ze-strat-ZIT-zakw-do-kol-etapu-RPDS.07.01.03-IZ.00-02-075-16.pdf)

[8.08.2016](http://rpo.dolnyslask.pl/wp-content/uploads/2016/08/Lista-proj-po-oc.-zgod-ze-strat-ZIT-zakw-do-kol-etapu-RPDS.07.01.03-IZ.00-02-075-16.pdf)

- [Lista wniosków o dofinansowanie po weryfikacji](http://rpo.dolnyslask.pl/wp-content/uploads/2016/06/Lista-wniosków-o-dofinansowanie-po-weryfikacji-technicznej-skierowanych-do-KOP2.pdf) [technicznej skierowanych do KOP](http://rpo.dolnyslask.pl/wp-content/uploads/2016/06/Lista-wniosków-o-dofinansowanie-po-weryfikacji-technicznej-skierowanych-do-KOP2.pdf)
- [Lista projektów złożonych w ramach naboru 7.1 075 ZIT AJ](http://rpo.dolnyslask.pl/wp-content/uploads/2016/06/Lista-proj-zlozonych-w-ramach-naboru-7.1-075-ZIT-AJ.xlsx)

Ogłoszenie o konkursie nr RPDS.07.01.03-IZ.00-02-075/16 dla Poddziałania 7.1.3 Inwestycje w edukację przedszkolną, podstawową i gimnazjalną – ZIT AJ.

## **[Komunikaty](#page--1-0)**

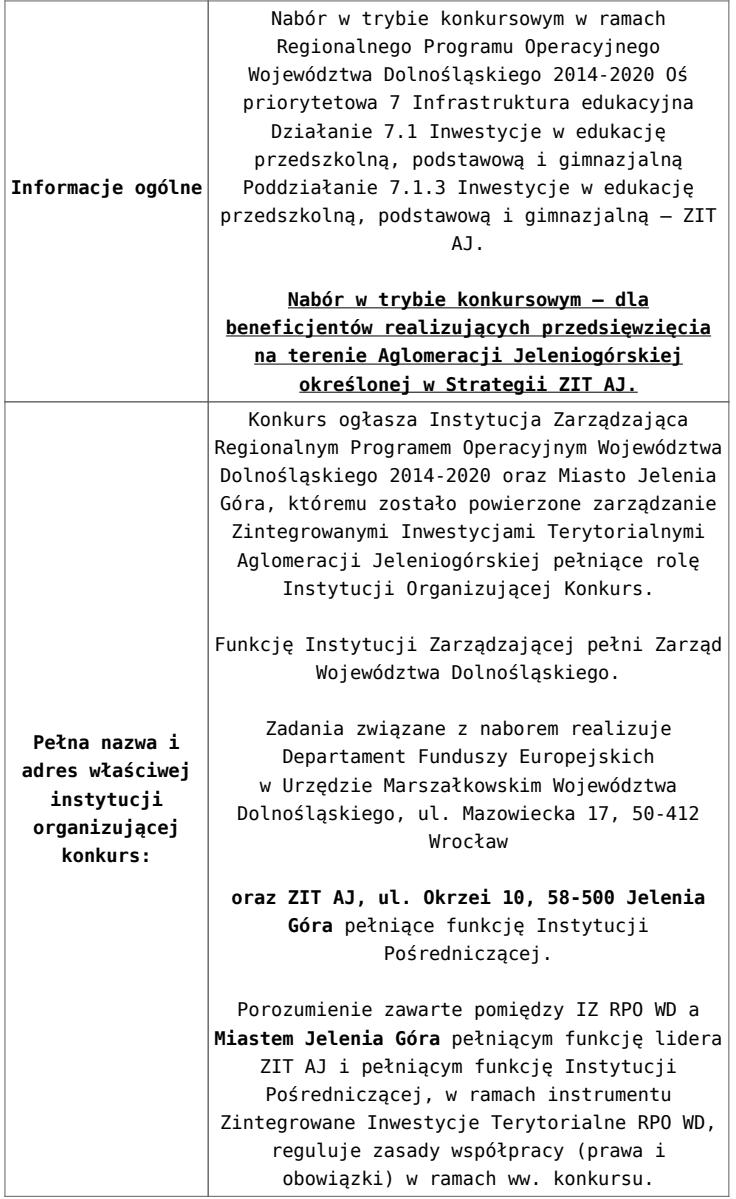

<span id="page-2-0"></span>Przedmiotem konkursu są następujące typy projektów określone dla działania 7.1 Inwestycje w edukację przedszkolną, podstawową i gimnazjalną (Infrastruktura szkół podstawowych i gimnazjalnych – Edukacja szkolna zwłaszcza w zakresie zajęć matematyczno-przyrodniczych i cyfrowych): **7.1.C** Przedsięwzięcia prowadzące bezpośrednio do poprawy warunków nauczania zwłaszcza w zakresie zajęć matematyczno-przyrodniczych i cyfrowych realizowane poprzez przebudowę, rozbudowę[\[1\],](#page-4-0) adaptację lub budowę (w tym także zakup wyposażenia) szkół i placówek. Budowa nowej infrastruktury edukacji ogólnej (szkół) będzie możliwa tylko w wyjątkowych sytuacjach, gdy przebudowa, rozbudowa lub adaptacja istniejących budynków jest niemożliwa lub jest nieuzasadniona ekonomicznie. Interwencja w zakresie budowy nowej infrastruktury edukacji ogólnej musi uwzględniać trendy demograficzne zachodzące na danym obszarze oraz efektywność kosztową. **7.1.D** Przedsięwzięcia z zakresu wyposażenia w nowoczesny sprzęt i materiały dydaktyczne pracowni, zwłaszcza matematycznoprzyrodniczych i cyfrowych. **7.1.E** Przedsięwzięcia z zakresu wyposażenia w sprzęt specjalistyczny i pomoce dydaktyczne do wspomagania rozwoju uczniów ze specjalnymi potrzebami edukacyjnymi, np. uczniów niepełnosprawnych, uczniów szczególnie uzdolnionych w szkołach podstawowych i gimnazjalnych. Możliwe jest łączenie ww. typów projektów – o wyborze typu decyduje struktura wydatków kwalifikowalnych (ich większościowy udział). Wszystkie przedsięwzięcia muszą uwzględniać konieczność dostosowania infrastruktury i wyposażenia do potrzeb osób z niepełnosprawnościami (jako obowiązkowy element projektu). **Nie będą finansowane:** • Wydatki związane z termomodernizacją przekraczające 49% wartości całkowitych wydatków kwalifikowalnych na pojedynczy budynek w projekcie. • Wydatki związane z zakupem placów zabaw przekraczające 49% wartości całkowitych wydatków kwalifikowalnych projektu. • Koszty zagospodarowania teren[u\[2\]](#page-4-1) wokół, szkół i placówek oraz budowy dróg dojazdowych, wewnętrznych i parkingów. • Wydatki na infrastrukturę przedszkolną w przypadku naborów skierowanych do szkół[\[3\]](#page-4-2). • Wydatki na infrastrukturę szkół ponadgimnazjalnyc[h\[4\]](#page-5-0) • Wydatki na zakup używanych środków trwałych. Kategorią interwencji (zakresem interwencji dominującym) dla niniejszego konkursu jest kategoria 051 Infrastruktura edukacyjna na

> <span id="page-2-3"></span><span id="page-2-2"></span><span id="page-2-1"></span>potrzeby edukacji szkolnej (na poziomie podstawowym i średnim ogólnokształcącym).

**Przedmiot konkursu, w tym typy projektów podlegających dofinansowaniu:**

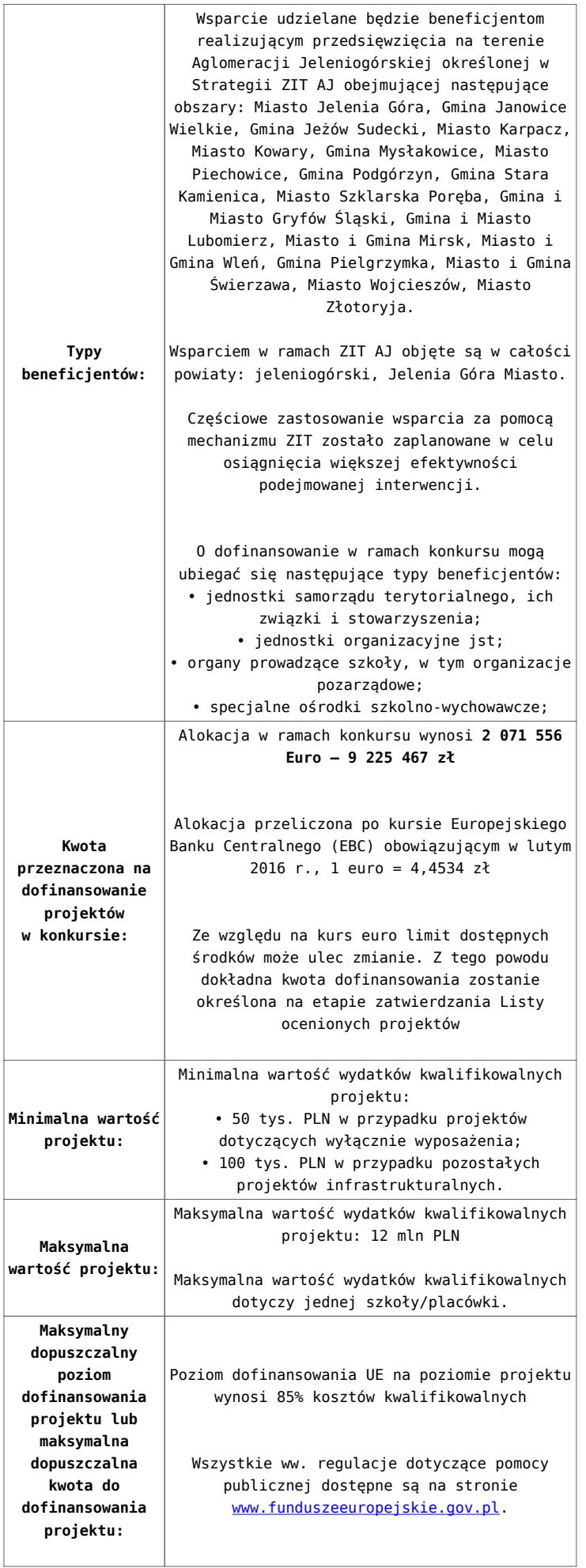

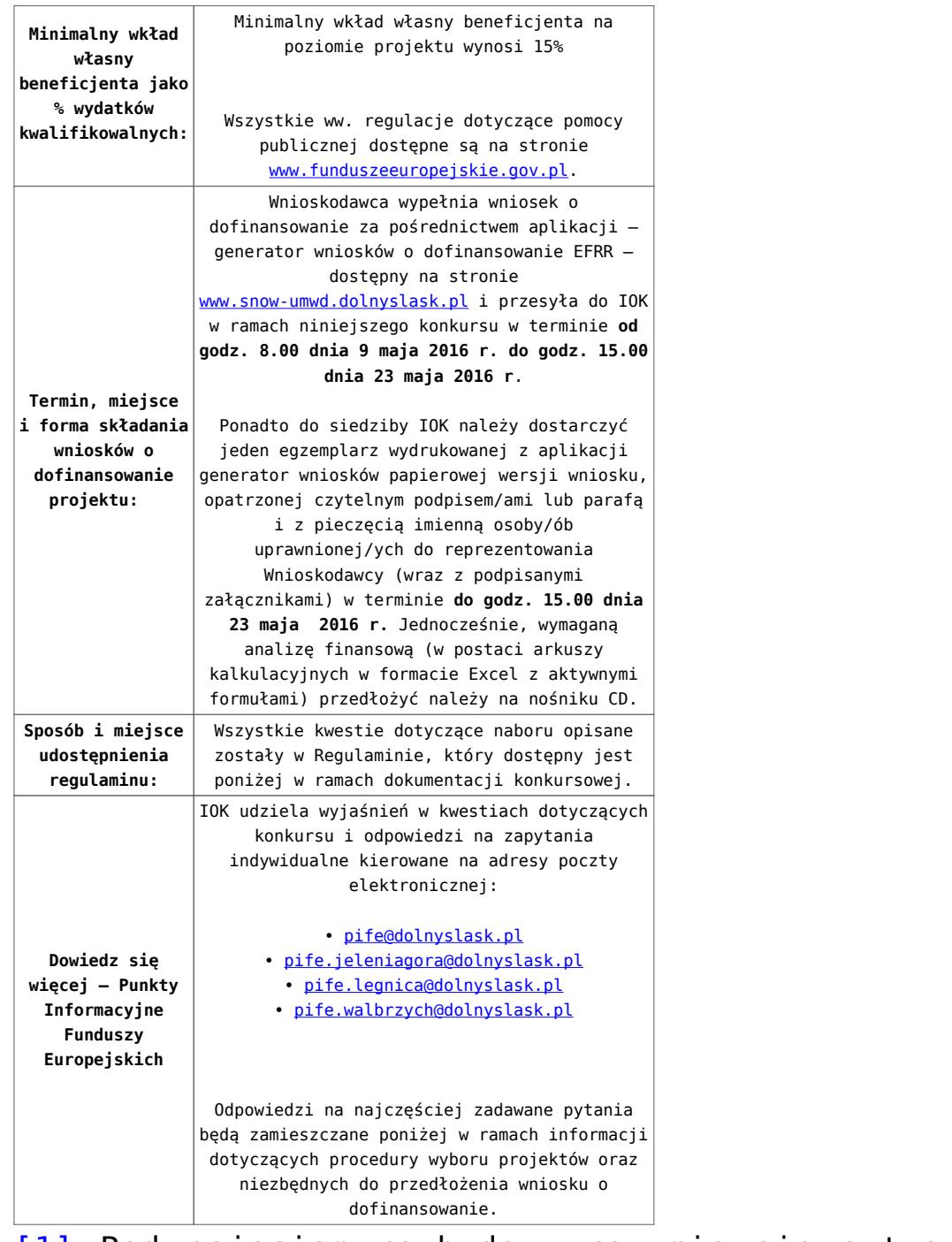

<span id="page-4-0"></span>[\[1\]](#page-2-0) Pod pojęciem rozbudowy rozumie się sytuację, w której rozbudowywana część obiektu będzie funkcjonalnie i rzeczywiście połączona z istniejącą częścią szkoły.

<span id="page-4-1"></span>[\[2\]](#page-2-1) Za wyjątkiem zakupu placu zabaw

<span id="page-4-2"></span>[\[3\]](#page-2-2) Wydatki kwalifikowalne nie obejmują wydatków ponoszonych na część związaną z infrastrukturą przedszkoli. Jeśli wnioskodawca nie ma możliwości wykazania kosztów w podziale na szkołę i przedszkole należy określić procentowy udział

powierzchni użytkowej związanej z prowadzeniem działalności przedszkolnej w całkowitej powierzchni użytkowej budynku. Następnie należy wg uzyskanej proporcji obniżyć wydatki kwalifikowalne.

<span id="page-5-0"></span>[\[4\]](#page-2-3) Wydatki kwalifikowalne nie obejmują wydatków ponoszonych na część związaną z infrastrukturą szkół ponadgimnazjalnych Jeśli wnioskodawca nie ma możliwości wykazania kosztów w podziale na szkołę podstawową/gimnazjum i szkołę ponadgimnazjalną należy określić procentowy udział powierzchni użytkowej związanej z prowadzeniem działalności szkoły ponadgimnazjalnej w całkowitej powierzchni użytkowej budynku. Nastepnie należy wg uzyskanej proporcji obniżyć wydatki kwalifikowalne.

#### **Dokumentacja konkursowa:**

- [29.04.16 r.Ogloszenie o konkursie 7.1.3 ZIT AJ](http://rpo.dolnyslask.pl/wp-content/uploads/2016/02/29.04.16-r.Regulamin-konkursu-7.1.3-ZIT-AJ-sledz-zmiany.docx)
- [Ogłoszenie o konkursie 7.1.3 ZIT AJ wersja](http://rpo.dolnyslask.pl/wp-content/uploads/2016/02/Ogloszenie-o-konkursie-7.1.3-ZIT-AJ.docx) [archiwalna – do 28.04.2016](http://rpo.dolnyslask.pl/wp-content/uploads/2016/02/Ogloszenie-o-konkursie-7.1.3-ZIT-AJ.docx)
- [29.04.16 r.Regulamin konkursu 7.1.3 ZIT AJ sledz zmiany](http://rpo.dolnyslask.pl/wp-content/uploads/2016/02/29.04.16-r.Regulamin-konkursu-7.1.3-ZIT-AJ-sledz-zmiany.docx)
- [29.04.16 r.Regulamin konkursu 7.1.3 ZIT AJ](http://rpo.dolnyslask.pl/wp-content/uploads/2016/02/29.04.16-r.Regulamin-konkursu-7.1.3-ZIT-AJ.docx)
- [Załącznik nr 1 do Uchwały Regulamin konkursu 7.1.3 –](http://rpo.dolnyslask.pl/wp-content/uploads/2016/02/Załącznik-nr-1-do-Uchwały-Regulamin-konkursu-7.1.3-ZIT-AJ.docx) [ZIT AJ – wersja archiwalna](http://rpo.dolnyslask.pl/wp-content/uploads/2016/02/Załącznik-nr-1-do-Uchwały-Regulamin-konkursu-7.1.3-ZIT-AJ.docx) [– do 28.04.2016](http://rpo.dolnyslask.pl/wp-content/uploads/2016/02/Ogloszenie-o-konkursie-7.1.3-ZIT-AJ.docx)
- [Załącznik nr 1 do Regulaminu konkursu Kryteria wyboru](http://rpo.dolnyslask.pl/wp-content/uploads/2016/02/Załącznik-nr-1-do-Regulaminu-konkursu-Kryteria-wyboru-7.1.3-ZIT-AJ.doc)  $-7.1.3 - ZIT AJ$
- [Załącznik nr 2 do Regulaminu konkursu -Wskaźniki 7.1.3](http://rpo.dolnyslask.pl/wp-content/uploads/2016/02/Załącznik-nr-2-do-Regulaminu-konkursu-Wskaźniki-7.1.3-ZIT-AJ.docx) [– ZIT AJ](http://rpo.dolnyslask.pl/wp-content/uploads/2016/02/Załącznik-nr-2-do-Regulaminu-konkursu-Wskaźniki-7.1.3-ZIT-AJ.docx)
- [Załącznik nr 3 do Regulaminu konkursu Standard](http://rpo.dolnyslask.pl/wp-content/uploads/2016/02/Załącznik-nr-3-do-Regulaminu-konkursu-Standard-wyposażenia-szkolnych-pracowni-7.1.3-ZIT-AJ.docx) [wyposażenia szkolnych pracowni – 7.1.3 – ZIT AJ](http://rpo.dolnyslask.pl/wp-content/uploads/2016/02/Załącznik-nr-3-do-Regulaminu-konkursu-Standard-wyposażenia-szkolnych-pracowni-7.1.3-ZIT-AJ.docx)
- [Strategia ZIT AJ](http://rpo.dolnyslask.pl/wp-content/uploads/2016/02/Strategia-ZIT-AJ.zip)
- [29.04.16 r. Zał. do Uchwały Wykaz informacji \(WND\)](http://rpo.dolnyslask.pl/wp-content/uploads/2016/02/29.04.16-r.-Zał.-do-Uchwały-Wykaz-informacji-WND1.docx)
- [Zakres wniosku wersja archiwalna do 28.04.2016](http://rpo.dolnyslask.pl/wp-content/uploads/2016/02/zakres-wniosku.pdf) [do](http://rpo.dolnyslask.pl/wp-content/uploads/2016/02/Ogloszenie-o-konkursie-7.1.3-ZIT-AJ.docx) [28.04.2016](http://rpo.dolnyslask.pl/wp-content/uploads/2016/02/Ogloszenie-o-konkursie-7.1.3-ZIT-AJ.docx)
- [oświadczenie VAT dla Wnioskodawcy-zał. do WND](http://rpo.dolnyslask.pl/wp-content/uploads/2016/05/oświadczenie-VAT-dla-Wnioskodawcy-zał.-do-WND-v.2.0a.docx) [v.2.0a](http://rpo.dolnyslask.pl/wp-content/uploads/2016/05/oświadczenie-VAT-dla-Wnioskodawcy-zał.-do-WND-v.2.0a.docx)
- [oświadczenie VAT dla Podmiotu realizującego](http://rpo.dolnyslask.pl/wp-content/uploads/2016/05/oświadczenie-VAT-dla-Podmiotu-realizującego-Projekt-zał.-do-WND-v.2.0a.docx) [Projekt-zał. do WND v.2.0a](http://rpo.dolnyslask.pl/wp-content/uploads/2016/05/oświadczenie-VAT-dla-Podmiotu-realizującego-Projekt-zał.-do-WND-v.2.0a.docx)
- [oświadczenie VAT dla Partnera-zał. do WND v.2.0a](http://rpo.dolnyslask.pl/wp-content/uploads/2016/05/oświadczenie-VAT-dla-Partnera-zał.-do-WND-v.2.0a.docx)
- [pelnomocnictwo](http://rpo.dolnyslask.pl/wp-content/uploads/2016/02/pelnomocnictwo.doc)
- [STUDIUM WYKONALNOSCI część opisowa](http://rpo.dolnyslask.pl/wp-content/uploads/2016/02/STUDIUM-WYKONALNOSCI-część-opisowa.pdf)
- [UOKiK Pomoc publiczna Inf. dod.](http://rpo.dolnyslask.pl/wp-content/uploads/2016/02/UOKiK-Pomoc-publiczna-Inf.-dod..pdf)
- [wklad-niepieniezny-bez-pp-1](http://rpo.dolnyslask.pl/wp-content/uploads/2016/02/wklad-niepieniezny-bez-pp-1.docx)
- [wklad-niepieniezny-z-pp](http://rpo.dolnyslask.pl/wp-content/uploads/2016/02/wklad-niepieniezny-z-pp.docx)
- [wklad-niepieniezny-z-pp-i-bez-pp](http://rpo.dolnyslask.pl/wp-content/uploads/2016/02/wklad-niepieniezny-z-pp-i-bez-pp.docx)
- [Wskazówki pomocne Wnioskodawcy przy wypełnieniu](http://rpo.dolnyslask.pl/wp-content/uploads/2016/02/Wskazówki-pomocne-Wnioskodawcy-przy-wypełnieniu-formularza-wniosku-o-dofinansowanie-działanie-7.1-wersja-2.doc) [formularza wniosku o dofinansowanie – działanie](http://rpo.dolnyslask.pl/wp-content/uploads/2016/02/Wskazówki-pomocne-Wnioskodawcy-przy-wypełnieniu-formularza-wniosku-o-dofinansowanie-działanie-7.1-wersja-2.doc) [7.1](http://rpo.dolnyslask.pl/wp-content/uploads/2016/02/Wskazówki-pomocne-Wnioskodawcy-przy-wypełnieniu-formularza-wniosku-o-dofinansowanie-działanie-7.1-wersja-2.doc)
- [Załacznik-dotyczący-określenia-poziomu-wsparcia-w](http://rpo.dolnyslask.pl/wp-content/uploads/2016/02/Załacznik-dotyczący-określenia-poziomu-wsparcia-w-projektach-partnerskich-ostetczny.xlsx)[projektach-partnerskich-ostetczny](http://rpo.dolnyslask.pl/wp-content/uploads/2016/02/Załacznik-dotyczący-określenia-poziomu-wsparcia-w-projektach-partnerskich-ostetczny.xlsx)
- [Deklaracja Natura 2000](http://rpo.dolnyslask.pl/wp-content/uploads/2016/02/Deklaracja-Natura-2000.doc)
- [Deklaracja RDW](http://rpo.dolnyslask.pl/wp-content/uploads/2016/02/Deklaracja-RDW.doc)
- [form\\_zakres\\_inf\\_pom\\_de\\_minimis\\_przedsieb](http://rpo.dolnyslask.pl/wp-content/uploads/2016/02/form_zakres_inf_pom_de_minimis_przedsieb.xlsx)
- · inf ubieganie o pomoc inna w roln ryb
- · n formularz zakres informacji pomo de minimis
- [oswiad o braku pom publ\\_pom de min](http://rpo.dolnyslask.pl/wp-content/uploads/2016/02/oswiad-o-braku-pom-publ_pom-de-min.docx)
- [oswiad\\_pp\\_de\\_minimis](http://rpo.dolnyslask.pl/wp-content/uploads/2016/02/oswiad_pp_de_minimis.doc)
- [Oświadczenie analiza OOŚ z instrukcją](http://rpo.dolnyslask.pl/wp-content/uploads/2016/02/Oświadczenie-analiza-OOŚ-z-instrukcją.doc)
- [2016.02 Wzór umowy o dofinansowanie EFRR 2014 2020](http://rpo.dolnyslask.pl/wp-content/uploads/2016/02/2016.02-Wzór-umowy-o-dofinansowanie-EFRR-2014-2020.doc)
	- [Załącznik nr 2 Harmonogram rzeczowo- finansowy](http://rpo.dolnyslask.pl/wp-content/uploads/2016/02/Załącznik-nr-2-Harmonogram-rzeczowo-finansowy.xlsx)
	- [Załącznik nr 3 Harmonogram zamówień dla Projektu](http://rpo.dolnyslask.pl/wp-content/uploads/2016/02/Załącznik-nr-3-Harmonogram-zamówień-dla-Projektu.docx)
	- [Załącznik nr 4 Harmonogram płatności](http://rpo.dolnyslask.pl/wp-content/uploads/2016/02/Załącznik-nr-4-Harmonogram-płatności.xlsx)
	- [Załącznik nr 5 Montaż finansowy Projektu](http://rpo.dolnyslask.pl/wp-content/uploads/2016/02/Załącznik-nr-5-Montaż-finansowy-Projektu.xls)
	- [Załącznik nr 6 Skwantyfikowane wskaźniki](http://rpo.dolnyslask.pl/wp-content/uploads/2016/02/Załącznik-nr-6-Skwantyfikowane-wskaźniki-osiągnięcia-rzeczowej-realizacji.doc) [osiągnięcia rzeczowej realizacji](http://rpo.dolnyslask.pl/wp-content/uploads/2016/02/Załącznik-nr-6-Skwantyfikowane-wskaźniki-osiągnięcia-rzeczowej-realizacji.doc)
	- [Załącznik nr 8 Oświadczenie VAT dla Beneficjenta](http://rpo.dolnyslask.pl/wp-content/uploads/2016/02/Załącznik-nr-8-Oświadczenie-VAT-dla-Beneficjenta.docx)
	- [Załącznik nr 9 Oświadczenie VAT dla Partnera](http://rpo.dolnyslask.pl/wp-content/uploads/2016/02/Załącznik-nr-9-Oświadczenie-VAT-dla-Partnera.docx)
	- [Załącznik nr 10 Oświadczenie VAT dla Podmiotu](http://rpo.dolnyslask.pl/wp-content/uploads/2016/02/Załącznik-nr-10-Oświadczenie-VAT-dla-Podmiotu-realizującego-projekt.docx) [realizującego projekt](http://rpo.dolnyslask.pl/wp-content/uploads/2016/02/Załącznik-nr-10-Oświadczenie-VAT-dla-Podmiotu-realizującego-projekt.docx)
	- [Załącznik nr 11 Zestawienie dokumentów dotyczących](http://rpo.dolnyslask.pl/wp-content/uploads/2016/02/Załącznik-nr-11-Zestawienie-dokumentów-dotyczących-operacji.doc)

[operacji](http://rpo.dolnyslask.pl/wp-content/uploads/2016/02/Załącznik-nr-11-Zestawienie-dokumentów-dotyczących-operacji.doc)

- [Załącznik nr 12 Wykaz dokumentów do wniosku o](http://rpo.dolnyslask.pl/wp-content/uploads/2016/02/Załącznik-nr-12-Wykaz-dokumentów-do-wniosku-o-płatność.doc) [płatność](http://rpo.dolnyslask.pl/wp-content/uploads/2016/02/Załącznik-nr-12-Wykaz-dokumentów-do-wniosku-o-płatność.doc)
- [Załącznik nr 13 Zakres przetwarzanych danych](http://rpo.dolnyslask.pl/wp-content/uploads/2016/02/Załącznik-nr-13-Zakres-przetwarzanych-danych-osobowych.docx) [osobowych](http://rpo.dolnyslask.pl/wp-content/uploads/2016/02/Załącznik-nr-13-Zakres-przetwarzanych-danych-osobowych.docx)
- [Załącznik nr 14 Obowiązki informacyjne](http://rpo.dolnyslask.pl/wp-content/uploads/2016/02/Załącznik-nr-14-Obowiązki-informacyjne-Beneficjenta-EFRR.doc) [Beneficjenta EFRR](http://rpo.dolnyslask.pl/wp-content/uploads/2016/02/Załącznik-nr-14-Obowiązki-informacyjne-Beneficjenta-EFRR.doc)
- [Wzór Decyzji o dofinansowaniu projektu WD](http://rpo.dolnyslask.pl/wp-content/uploads/2016/02/Wzór-Decyzji-o-dofinansowaniu-projektu-WD-2014-2020_02.2016.docx) [2014-2020\\_02.2016](http://rpo.dolnyslask.pl/wp-content/uploads/2016/02/Wzór-Decyzji-o-dofinansowaniu-projektu-WD-2014-2020_02.2016.docx)
	- [Załącznik nr 2 Harmonogram rzeczowo- finansowy](http://rpo.dolnyslask.pl/wp-content/uploads/2016/02/Załącznik-nr-2-Harmonogram-rzeczowo-finansowy1.xlsx)
	- [Załącznik nr 3 Harmonogram zamówień dla Projektu](http://rpo.dolnyslask.pl/wp-content/uploads/2016/02/Załącznik-nr-3-Harmonogram-zamówień-dla-Projektu1.docx)
	- [Załącznik nr 4 Harmonogram płatności](http://rpo.dolnyslask.pl/wp-content/uploads/2016/02/Załącznik-nr-4-Harmonogram-płatności1.xlsx)
	- [Załącznik nr 5 Montaż finansowy Projektu](http://rpo.dolnyslask.pl/wp-content/uploads/2016/02/Załącznik-nr-5-Montaż-finansowy-Projektu1.xls)
	- [Załącznik nr 6 Skwantyfikowane wskaźniki](http://rpo.dolnyslask.pl/wp-content/uploads/2016/02/Załącznik-nr-6-Skwantyfikowane-wskaźniki-osiągnięcia-rzeczowej-realizacji-Projektu.doc) [osiągnięcia rzeczowej realizacji Projektu](http://rpo.dolnyslask.pl/wp-content/uploads/2016/02/Załącznik-nr-6-Skwantyfikowane-wskaźniki-osiągnięcia-rzeczowej-realizacji-Projektu.doc)
	- [Załącznik nr 7 Oświadczenie VAT dla Beneficjenta](http://rpo.dolnyslask.pl/wp-content/uploads/2016/02/Załącznik-nr-7-Oświadczenie-VAT-dla-Beneficjenta.docx)
	- [Załącznik nr 8 Oświadczenie VAT dla Partnera](http://rpo.dolnyslask.pl/wp-content/uploads/2016/02/Załącznik-nr-8-Oświadczenie-VAT-dla-Partnera.docx)
	- [Załącznik nr 9 Oświadczenie VAT dla Podmiotu](http://rpo.dolnyslask.pl/wp-content/uploads/2016/02/Załącznik-nr-9-Oświadczenie-VAT-dla-Podmiotu-realizującego-Projekt.docx) [realizującego Projekt](http://rpo.dolnyslask.pl/wp-content/uploads/2016/02/Załącznik-nr-9-Oświadczenie-VAT-dla-Podmiotu-realizującego-Projekt.docx)
	- [Załącznik nr 10 Zestawienie dokumentów dotyczących](http://rpo.dolnyslask.pl/wp-content/uploads/2016/02/Załącznik-nr-10-Zestawienie-dokumentów-dotyczących-operacji.doc) operacii
	- [Załącznik nr 11 Wykaz dokumentów do wniosku o](http://rpo.dolnyslask.pl/wp-content/uploads/2016/02/Załącznik-nr-11-Wykaz-dokumentów-do-wniosku-o-płatność.doc) [płatność](http://rpo.dolnyslask.pl/wp-content/uploads/2016/02/Załącznik-nr-11-Wykaz-dokumentów-do-wniosku-o-płatność.doc)
	- [Załącznik nr 12 Zakres przetwarzanych danych](http://rpo.dolnyslask.pl/wp-content/uploads/2016/02/Załącznik-nr-12-Zakres-przetwarzanych-danych-osobowych.docx) [osobowych](http://rpo.dolnyslask.pl/wp-content/uploads/2016/02/Załącznik-nr-12-Zakres-przetwarzanych-danych-osobowych.docx)
	- [Załącznik nr 13 Obowiązki informacyjne](http://rpo.dolnyslask.pl/wp-content/uploads/2016/02/Załącznik-nr-13-Obowiązki-informacyjne-Beneficjenta-EFRR.doc) [Beneficjenta EFRR](http://rpo.dolnyslask.pl/wp-content/uploads/2016/02/Załącznik-nr-13-Obowiązki-informacyjne-Beneficjenta-EFRR.doc)

# **Komunikaty i wyjaśnienia do naboru:**

[Lista projektów, które spełniły kryteria wyboru](http://rpo.dolnyslask.pl/lista-projektow-ktore-spelnily-kryteria-wyboru-projektow-i-uzyskaly-kolejno-najwieksza-liczbe-punktow-z-wyroznieniem-projektow-wybranych-do-dofinansowania-zmiana-listy-28-02-2018-r-w-ramach-nabor/)

[projektów i uzyskały kolejno największą liczbę punktów,](http://rpo.dolnyslask.pl/lista-projektow-ktore-spelnily-kryteria-wyboru-projektow-i-uzyskaly-kolejno-najwieksza-liczbe-punktow-z-wyroznieniem-projektow-wybranych-do-dofinansowania-zmiana-listy-28-02-2018-r-w-ramach-nabor/) [z wyróżnieniem projektów wybranych do dofinansowania](http://rpo.dolnyslask.pl/lista-projektow-ktore-spelnily-kryteria-wyboru-projektow-i-uzyskaly-kolejno-najwieksza-liczbe-punktow-z-wyroznieniem-projektow-wybranych-do-dofinansowania-zmiana-listy-28-02-2018-r-w-ramach-nabor/)[zmiana listy 28.02.2018 r. w ramach naboru nr](http://rpo.dolnyslask.pl/lista-projektow-ktore-spelnily-kryteria-wyboru-projektow-i-uzyskaly-kolejno-najwieksza-liczbe-punktow-z-wyroznieniem-projektow-wybranych-do-dofinansowania-zmiana-listy-28-02-2018-r-w-ramach-nabor/) [RPDS.07.01.03-IZ.00-02-075/15](http://rpo.dolnyslask.pl/lista-projektow-ktore-spelnily-kryteria-wyboru-projektow-i-uzyskaly-kolejno-najwieksza-liczbe-punktow-z-wyroznieniem-projektow-wybranych-do-dofinansowania-zmiana-listy-28-02-2018-r-w-ramach-nabor/)

- [Komunikat dla Wnioskodawców dotyczący możliwości](http://rpo.dolnyslask.pl/komunikat-dla-wnioskodawcow-dotyczacy-mozliwosci-wydluzenia-terminu-na-zlozenie-wniosku-o-platnosc-koncowa/) [wydłużenia terminu na złożenie wniosku o płatność](http://rpo.dolnyslask.pl/komunikat-dla-wnioskodawcow-dotyczacy-mozliwosci-wydluzenia-terminu-na-zlozenie-wniosku-o-platnosc-koncowa/) [końcową](http://rpo.dolnyslask.pl/komunikat-dla-wnioskodawcow-dotyczacy-mozliwosci-wydluzenia-terminu-na-zlozenie-wniosku-o-platnosc-koncowa/)
- [Komunikat przedłużenie terminów rozstrzygnięcia](http://rpo.dolnyslask.pl/wp-content/uploads/2016/11/Komunikat-przedłużenie-terminów-rozstrzygnięcia-naborów.pdf) [naborów – 24.11.2016](http://rpo.dolnyslask.pl/wp-content/uploads/2016/11/Komunikat-przedłużenie-terminów-rozstrzygnięcia-naborów.pdf)
- [Zmiana regulaminów informacja dla Wnioskodawców 7.1 –](http://rpo.dolnyslask.pl/wp-content/uploads/2016/02/Zmiana-regulaminów-informacja-dla-Wnioskodawców-7.1.docx) [29.04.2016](http://rpo.dolnyslask.pl/wp-content/uploads/2016/02/Zmiana-regulaminów-informacja-dla-Wnioskodawców-7.1.docx)
- [komunikat 7.1 \(szkoły\) zmiana formy oraz terminu](http://rpo.dolnyslask.pl/wp-content/uploads/2016/02/komunikat-7.1-szkoły-zmiana-formy-oraz-terminu-rozpoczęcia-składania-wniosków-24.03.2016.docx) [rozpoczęcia składania wniosków 24.03.2016](http://rpo.dolnyslask.pl/wp-content/uploads/2016/02/komunikat-7.1-szkoły-zmiana-formy-oraz-terminu-rozpoczęcia-składania-wniosków-24.03.2016.docx)

## **Często zadawane pytania i odpowiedzi:**

[FAQ\\_7.1\\_aktualizacja\\_20.05.16 r.](http://rpo.dolnyslask.pl/wp-content/uploads/2016/03/FAQ_7.1_aktualizacja_20.05.16r..odt)